# <span id="page-0-1"></span>The documentmetadata-support code<sup>\*</sup>

Frank Mittelbach, Ulrike Fischer, LATEX Project

June 8, 2023

#### **1 Introduction**

The kernel command \DocumentMetadata, which can be used as the very first declaration in a document (i.e., before \documentclass), defines metadata and other configuration data that applies to the document as a whole (using a key/value syntax).

While the underlying functionality is still under development (e.g., further keys will be added over time and keys marked temporary may vanish again) the code for \DocumentMetadata is placed in a separate bundle, so that it is easier to update it without the need to build a full LAT<sub>EX</sub> release. Over time the functionality will move fully into the kernel.

\DocumentMetadata also loads and activates the new PDF management code from pdfmanagement-testphase. As this forces the loading of the l3backend files, a backend that can't be detected automatically like dvipdfmx, must be set in the first \DocumentMetadata.

From a process perspective \DocumentMetadata loads the pdfmanagement-testphase code the first time it is called and then redefines itself to only manage key/value pairs in case it is called more than once. In particular, this means that a document without a \DocumentMetadata declaration has no code available for extended management of PDF output as needed for various features developed as part of the multi-year "Tagged PDF" project [\[1\]](#page-2-0).

## **2 Currently supported key/values**

<span id="page-0-0"></span>Currently the following keys are implemented for \DocumentMetadata:

**backend** Passes the backend name to expl3. This is needed only if the needed backend can't be automatically determined or if the workflow used requires a special backend.

**pdfversion** Sets the PDF version explicitly, e.g., pdfversion=1.7

**uncompress** (no value) Forces an uncompressed pdf — mainly for debugging purposes.

**lang** Explicitly sets the Lang entry in the Catalog, e.g., lang=de-DE. If not given the default value used is en-US.

<sup>∗</sup>This file has version 1.0d dated 2023-06-07, © <sup>L</sup><sup>A</sup>TEX Project.

**pdfstandard** Choice key to set the pdf standard. Currently A-1b, A-2a, A-2b, A-2u, A-3a, A-3b, A-3u and A-4 are accepted as values. The casing is irrelevant, a-1b works too. Note that using these key doesn't mean that the document actually follows the standard. LATEX can neither ensure nor check all requirements of a standard, and not everything it can do theoretically has already been implemented. When setting an A-standard a color profile is included and the /OutputIntent is set and javascript action in hyperref are suppressed. The u variants do not enforce unicode, but they will pass the information to hyperref. The a variants do *not* enforce (or even test) a tagged pdf yet.

Starting with version 0.95s of pdfmanagement-testphase it is also possible to use the values  $X-4$ ,  $X-4p$ ,  $X-5p$ ,  $X-5n$ ,  $X-5p$ ,  $X-6n$ ,  $X-6p$ ,  $UA-1$  for a  $PDF/X$  and PDF/UA standard. These keys currently set *only* the relevant XMP-metadata. In version 0.95z support for UA-2 has been added but note that UA-2 hasn't been released yet. It should be used only together with pdf version 2.0.

pdfstandard can be used more than once to set overlapping standards, e.g: pdfstandard=A-2b,pdfstandard=X-4,pdfstandard=UA-1

If XMP-metadata are added (see the following key xmp the needed conformance marker for the standards are set.

More information can be found in the documentation of l3pdfmeta.

- **xmp** A boolean, if set to false no XMP metadata are added to the PDF. The initial value is true. Details are described in the documentation of l3pdfmeta.
- **colorprofiles** This allows to load icc-colorprofiles. Details are described in the documentation of l3pdfmeta.
- **testphase** This key is used to load testphase code. The values it accepts and their effect will change over time, when testphase packages are added or removed or when the code is moved into the kernel.
	- **phase-I** This value loads code implementing the first phase of the project [\[1\]](#page-2-0), i.e., it will load the tagpdf package. It will also activate tagging by issuing \tagpdfsetup{activate,interwordspace}. This phase is frozen.
	- **phase-II** It differs from phase-I only in one point: It will additionally activate tagging of paragraphs with \tagpdfsetup{paratagging}. In the upcoming months it will also enable automatic tagging of other basic document elements.
	- **phase-III** This is the current development phase. It differs from phase-II *a lot*: It will load new code for the tagging of lists, sectioning commands, table of contents and similar lists, graphics, minipages and floats. As it redefines many internals it is currently restricted to the use of standard classes (article, report, and book) and it supports only a limited number of add-on packages.
	- **new-or-1** This patches a few commands related to the output routine. The patches are needed for the tagging of paragraphs, for the tagging of header and footer and to allow the PDF management to insert code which avoids that links happening at page breaks spills into the header and footer. This code is automatically loaded if the testphase values phase-I, phase-II or new-or are used.
	- **new-or** This loads more changes to the output routine required for the tagging. It is not compatible with every class! The code is also loaded by the phase-II value.

<span id="page-2-1"></span>The testphase key can only be used in the first \DocumentMetadata.

- **debug** This key activates some debug options. It takes a list of key-values as value. Currently the following keys are known:
	- **para** with the default and only value show. It will activate the paratagging-show option of tagpdf,
	- **log** with the values as described in the documentation tagpdf,
	- **uncompress** which does the same as uncompress as main key
	- **pdfmanagement** a boolean which allows to deactivate the pdfmanagement.
	- **firstaidoff** This accepts a comma lists of keywords and disables the patches related to them. More information can be found in the documentation of pdfmanagement-firstaid.
	- **xmp-export** This will export the XMP-metadata to a file \jobname.xmpi. with debug={xmp-export=filename} the file name can be changed. More information can be found in the documentation of l3pdfmeta of the pdfmanagementtestphase bundle.

### **References**

<span id="page-2-0"></span>[1] Frank Mittelbach and Chris Rowley: *LATEX Tagged PDF — A blueprint for a large project*. <https://latex-project.org/publications/indexbyyear/2020/>

# **Index**

The italic numbers denote the pages where the corresponding entry is described, numbers underlined point to the definition, all others indicate the places where it is used.

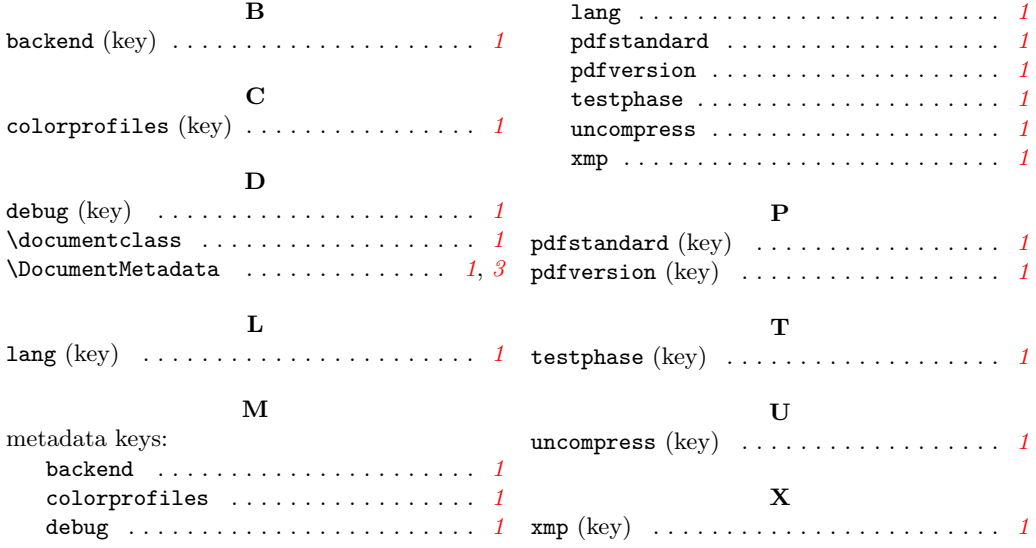